# Laborator 9

Drivere pentru sisteme de fișiere - partea a II-a

<span id="page-0-0"></span>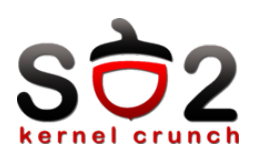

Sisteme de Operare 2 (SO2)

Departamentul de Calculatoare

<span id="page-1-0"></span>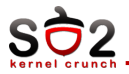

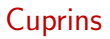

### Operații

[Keywords](#page-6-0)

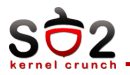

▶ Operații legate de lucrul cu inode-uri:

- ▶ Alocare alloc\_inode
- ▶ Dealocare resurse asociate clear\_inode
- Dealocare inode destroy\_inode
- ▶ Stergere de pe disc delete\_inode
- ▶ Scriere pe disc write\_inode

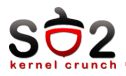

#### $\blacktriangleright$  create

- $\blacktriangleright$  un nou inode pe disc
- $\blacktriangleright$  dentry asociat
- $\blacktriangleright$  mkdir
	- $\blacktriangleright$  "." si ".."
- $\blacktriangleright$  link
	- ► Leaga dentry nou de inode
	- Ink count pe inode + mark dirty

 $\blacktriangleright$  symlink

► Leagă un dentry nou de un inode nou

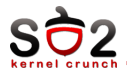

### $\blacktriangleright$  unlink

- $\triangleright$  Sterge dentry-ul dat ca parametru de pe disc
- $\triangleright$  Decrease link count pe inode + mark dirty
- $\blacktriangleright$  rmdir
	- ▶ Ca unlink, doar că verifică să fie gol folder-ul
	- $\triangleright$  Sterge si datele asociate (indiferent de link number curent)
- $\blacktriangleright$  readdir
	- $\triangleright$  Citeste entry-uri din director începând cu f\_pos
	- ► Callback filldir t
- $\blacktriangleright$  lookup
	- ▶ Caută un inode în director după numele dentry-ului

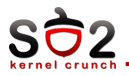

▶ Operații inode-uri tip fișier

- $\blacktriangleright$  la fel ca la directoare ...
- $\blacktriangleright$  truncate trunchiază un fișier la o anumită dimensiune
- $\blacktriangleright$  rename redenumeste dentry-ul (prezentă și la dir $\lrcorner$ node)
- ▶ Operații pe fișiere (structura file)
	- <sup>I</sup> llseek
	- $\blacktriangleright$  read
	- $\blacktriangleright$  write
- ▶ Operații asupra spațiului de adresă
	- ► folositoare pentru read și write în contextul folosirii mmap

<span id="page-6-0"></span>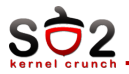

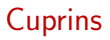

### Operații

[Keywords](#page-6-0)

<span id="page-7-0"></span>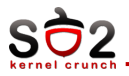

## $\triangleright$  VFS

### $\blacktriangleright$  inode

- $\blacktriangleright$  superbloc
- $\blacktriangleright$  dentry
- $\blacktriangleright$  file
- $\blacktriangleright$  mknod
- $\blacktriangleright$  mkdir
- $\blacktriangleright$  create
- $\blacktriangleright$  readdir
- $\blacktriangleright$  lookup